# DRIVING POSITION MEMORY SYSTEM (DPMS)

Store driver's seat and side mirror positions into memory for each corresponding keyless remote transmitter (1 or 2).

### Programming the DPMS

I. Turn the ignition switch to ON (II). Shift into Park (P).

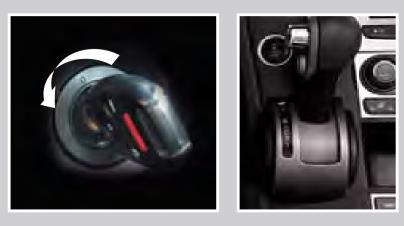

3. Press SET. You will hear a beep.

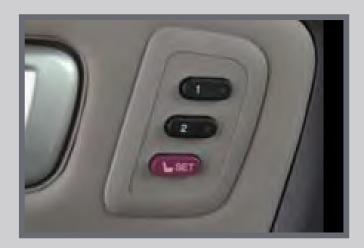

2. Adjust the seat and outside mirrors to your preferred positions.

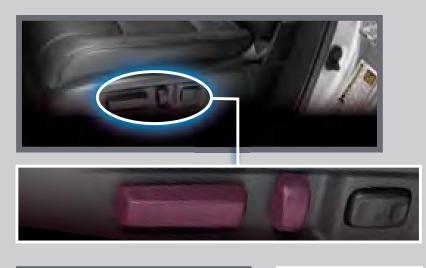

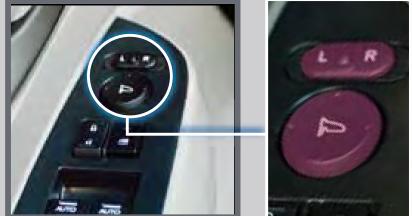

4. Press the memory button corresponding to the remote (1 or 2) you are using within 5 seconds. You will hear two beeps.

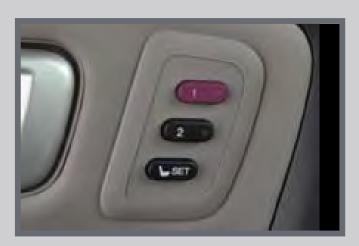

**Note:** Once set, stored positions can be recalled by pressing one of the memory buttons (I or 2) on the door.

## AUTO DOOR LOCKS

Program how and when the vehicle doors and the tailgate automatically lock and unlock.

## Default Lock/Unlock Setting

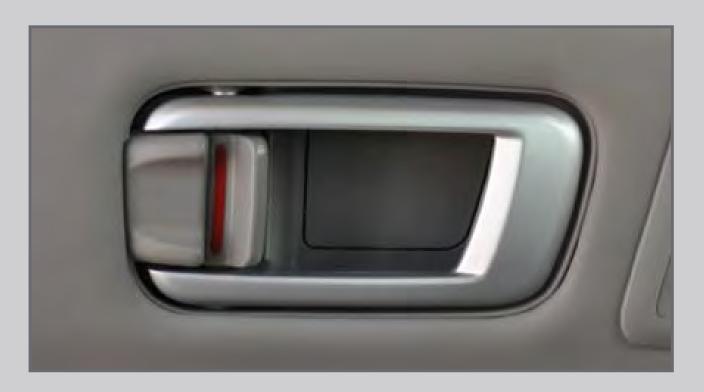

#### **Default Lock Setting**

All doors and the tailgate are preset to lock when your vehicle reaches about 10 mph.

#### **Default Unlock Setting**

Only the driver's door is preset to unlock when you shift into Park (P).

## Programmable Auto Door Lock/Unlock Settings

Below are the options you can choose. See Auto Door Locking/Unlocking in your Owner's Manual for instructions on programming these settings.

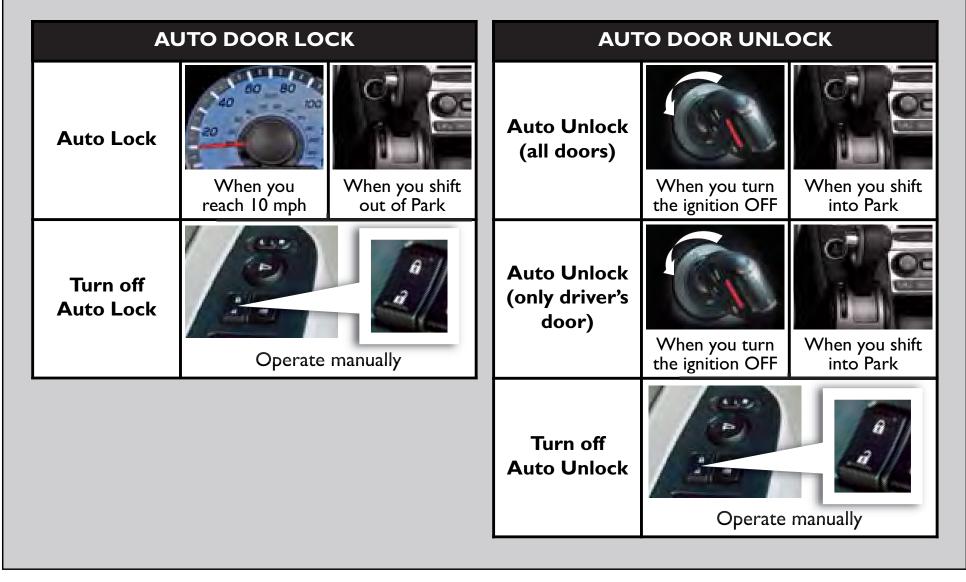

## Programming the Auto Door Unlock Setting

Press either Info  $(\blacktriangle/\nabla)$  button on the steering wheel to toggle to the Customize Settings display on the MID, then press SEL/RESET to enter the menu.

I. Select CHANGE SETTING.

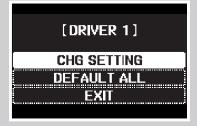

2. Select DOOR/WINDOW SETUP. 5. Select ALL DOORS.

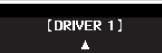

4. Select SHIFT TO P.

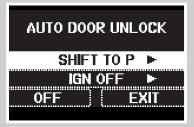

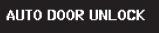

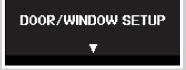

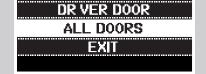

### 3. Select AUTO DOOR UNLOCK.

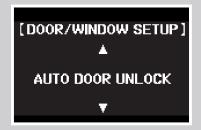

6. Select EXIT to save the setting and exit the menu.

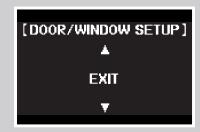